# Package 'scapGNN'

June 27, 2022

Type Package

Title Graph Neural Network-Based Framework for Single Cell Active Pathways and Gene Modules Analysis

Version 0.1.1

Date 2022-06-27

Author Xudong Han [aut, cre, cph], Xujiang Guo [fnd]

Maintainer Xudong Han <hanxd1217@163.com>

Description It is a single cell active pathway analysis tool based on the graph neural net-

work (F. Scarselli (2009) [<doi:10.1109/TNN.2008.2005605>](https://doi.org/10.1109/TNN.2008.2005605); Thomas N. Kipf (2017) [<arXiv:1609.02907v4>](https://arxiv.org/abs/1609.02907v4)) to construct the gene-cell association network, infer pathway activity scores from different single cell modalities data, integrate multiple modality data on the same cells into one pathway activity score matrix, identify cell phenotype activated gene modules and parse association networks of gene modules under multiple cell phenotype. In addition, abundant visualization programs are provided to display the results.

License GPL  $(>= 2)$ 

Encoding UTF-8

LazyData true

**Depends**  $R (= 4.1.0)$ 

RoxygenNote 7.1.2

Imports ActivePathways, AdaptGauss, coop, igraph, mixtools, reticulate, methods

Suggests rmarkdown, knitr

VignetteBuilder knitr

NeedsCompilation no

Repository CRAN

Date/Publication 2022-06-27 02:20:02 UTC

# <span id="page-1-0"></span>R topics documented:

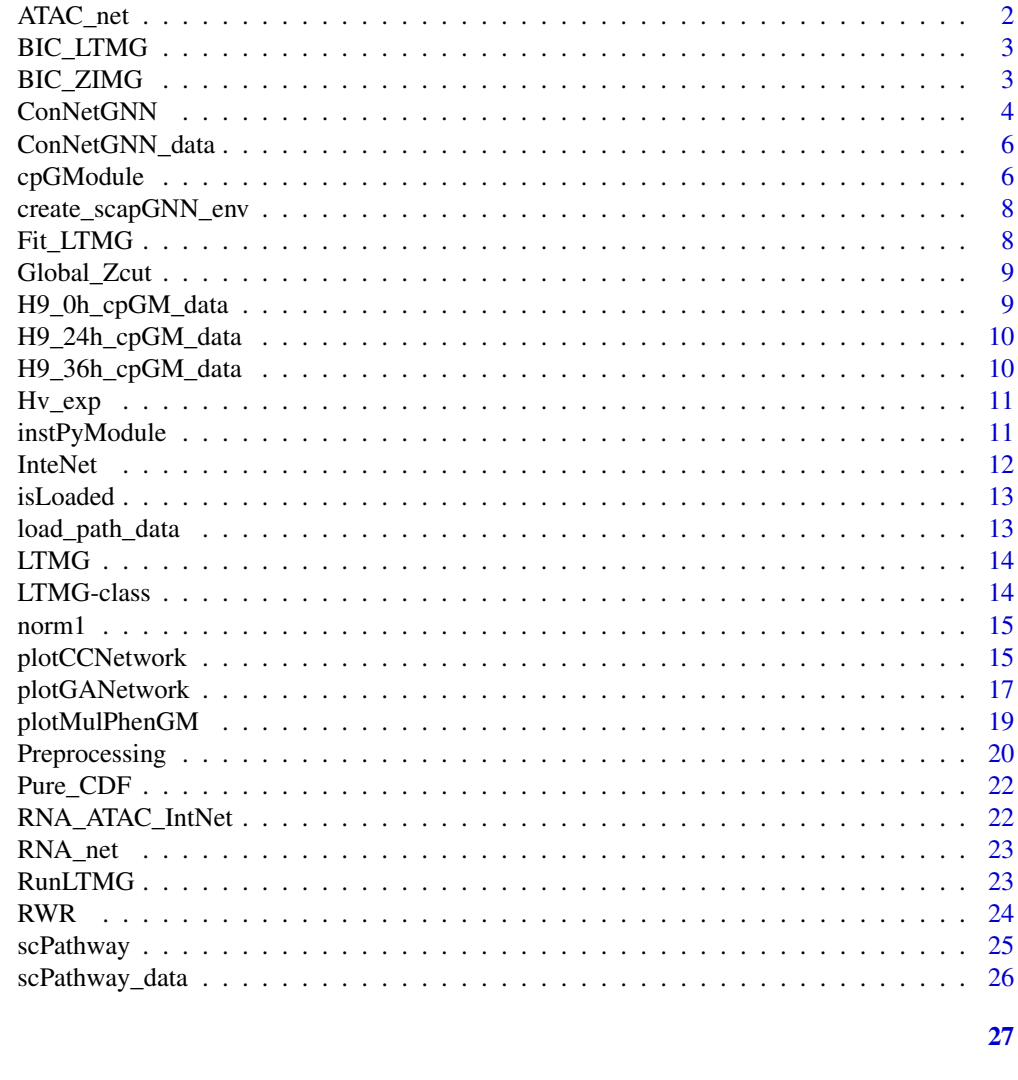

# **Index**

```
ATAC_net
```
Results of ConNetGNN() for scATAC-seq data from SNARE-seq  $dataset$ 

# **Description**

A list to store the gene association network of scATAC-seq data. Case data from the SNARE-seq dataset.

# **Usage**

ATAC\_net

# <span id="page-2-0"></span>BIC\_LTMG 3

# Format

a list of three adjacency matrices.

# Examples

data(ATAC\_net)

BIC\_LTMG *BIC\_LTMG*

# Description

The internal functions of the scapGNN package.

# Usage

BIC\_LTMG(y, rrr, Zcut)

# Arguments

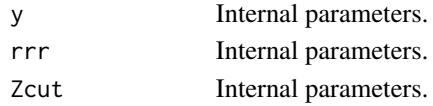

# Details

BIC\_LTMG

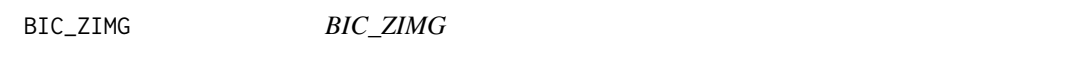

# Description

The internal functions of the scapGNN package.

# Usage

BIC\_ZIMG(y, rrr, Zcut)

# Arguments

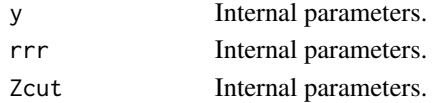

# Details

BIC\_ZIMG

<span id="page-3-0"></span>ConNetGNN *Construct association networks for gene-gene, cell-cell, and gene-cell based on graph neural network (GNN)*

# Description

This function implements a graph neural network with two autoencoders. 1. AutoEncoder (AE) based on deep neural network: Infer latent associations between genes and cells. 2. Graph AutoEncoder (GAE) based on graph convolutional neural network: Construct association networks for gene-gene, cell-cell.

# Usage

```
ConNetGNN(
  Prep_data,
  python.path = NULL,
  miniconda.path = NULL,
  AE.epochs = 1000,
  AE.learning.rate = 0.001,
  AE.read.php = 0.5,
  use.VGAE = TRUE,
  GAE.\neq pochs = 300,GAE.learning.rate = 0.01,
  cell_val\_ratio = 0.05,gene_val-ratio = 0.05,parallel = FALSE,
  seed = 125,
  verbose = TRUE
)
```
#### Arguments

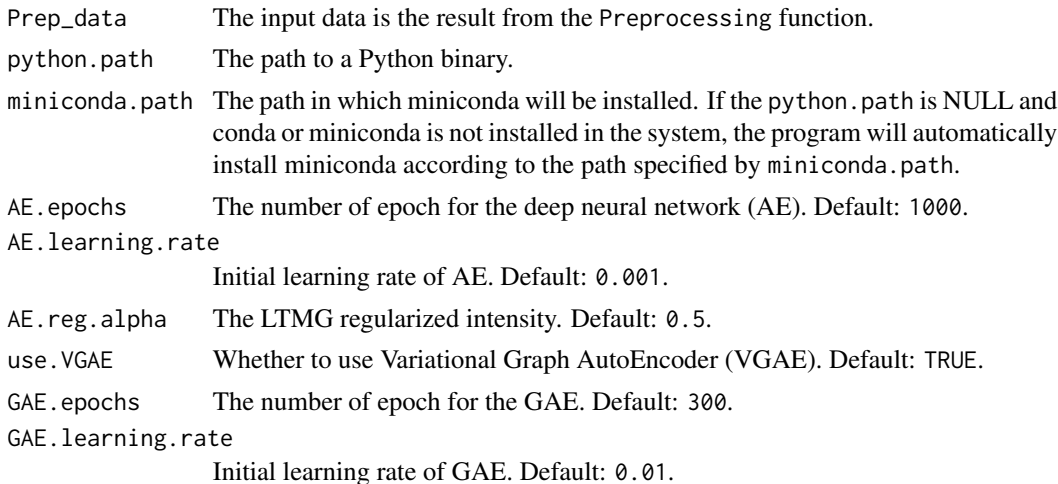

#### ConNetGNN 5

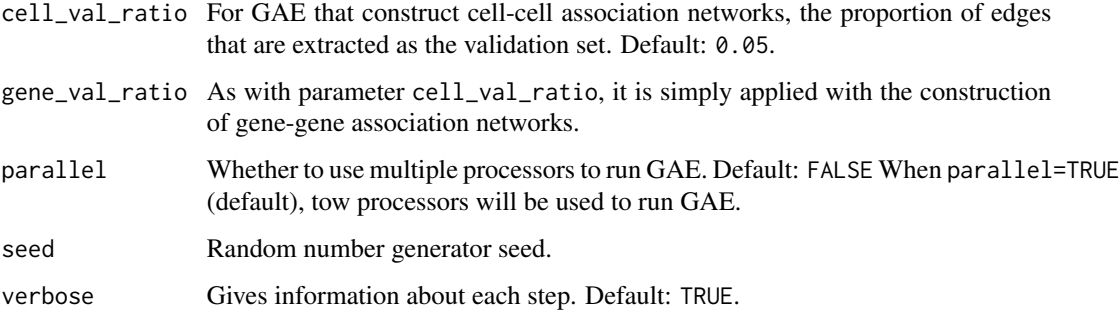

#### Details

#### ConNetGNN

The ConNetGNN function establishes a graph neural network (GNN) framework to mine latent relationships between genes and cells and within themselves. This framework mainly includes two capabilities:

- 1.Deep neural network-based AutoEncoder inferring associations between genes and cells and generating gene features and cell features for the GAE.
- 2.The GAE takes the gene feature and cell feature as the node features of the initial gene correlation network and cell correlation network, and constructs the gene association network and cell association network through the graph convolution process.

The GNN is implemented based on pytorch, so an appropriate python environment is required:

- python  $>=$  3.9.7
- pytorch  $>=1.10.0$
- sklearn  $>=0.0$
- scipy  $>= 1.7.3$
- numpy  $>= 1.19.5$

If the user has already configured the python environment, the path of the python binary file can be directly entered into python.path. If the parameter python.path is NULL, the program will build a miniconda environment called scapGNN\_env and configure python. We also provide environment files for conda: /inst/extdata/scapGNN\_env.yaml. Users can install it with the command: conda env create -f scapGNN\_env.yaml.

#### Value

A list:

cell\_network Constructed cell association network.

gene\_network Constructed gene association network.

cell\_gene\_network Constructed gene-cell association network.

# <span id="page-5-0"></span>Examples

```
require(coop)
require(reticulate)
require(parallel)
# Data preprocessing
data("Hv_exp")
Prep_data <- Preprocessing(Hv_exp[1:300,])
## Not run:
# Specify the python path
ConNetGNN_data <- ConNetGNN(Prep_data,python.path="../miniconda3/envs/scapGNN_env/python.exe")
```
## End(Not run)

ConNetGNN\_data *The results of ConNetGNN() function*

#### Description

Results of ConNetGNN() function with Hv\_exp as input.

#### Usage

ConNetGNN\_data

#### Format

a list.

# Examples

data(ConNetGNN\_data)

cpGModule *Identify cell phenotype activated gene module*

#### Description

Mining activated gene modules in specific cell phenotype.

# cpGModule 7

# Usage

```
cpGModule(
  network.data,
  cellset,
  nperm = 100,
  cut.pvalue = 0.01,cut.fdr = 0.05,
  parallel.cores = 2,
  rwr.gamma = 0.7,
  verbose = TRUE
\lambda
```
#### Arguments

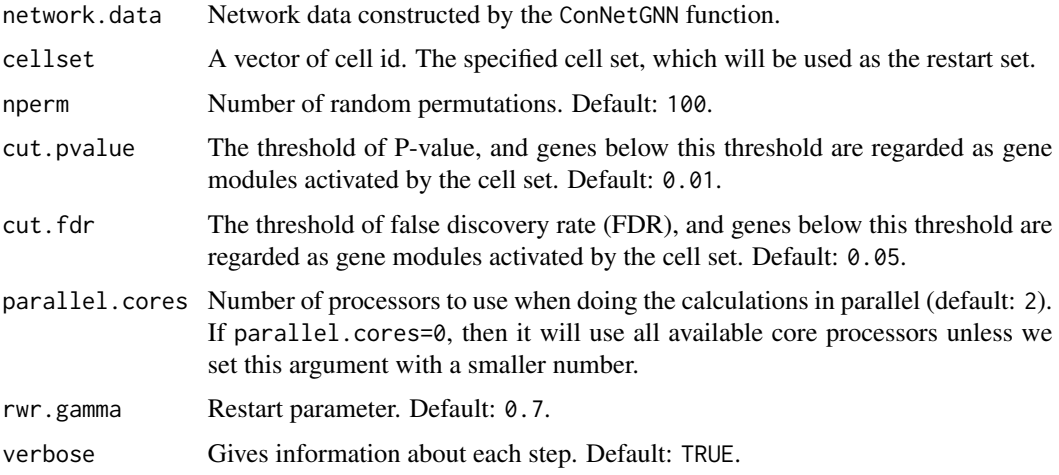

# Details

#### cpGModule

The cpGModule function takes a user-defined cell set as a restart set to automatically identify activated gene modules. A perturbation analysis was used to calculate a significant P-value for each gene. The Benjamini & Hochberg (BH) method was used to adjust the P-value to obtain the FDR. Genes with a significance level less than the set threshold are considered as cell phenotype activated gene modules.

#### Value

A data frame contains four columns:

Genes Gene ID.

AS Activity score.

Pvalue Significant P-value.

FDR False discovery rate.

# Examples

```
require(parallel)
require(stats)
# Load the result of the ConNetGNN function.
data(ConNetGNN_data)
data(Hv_exp)
# Construct the cell set corresponding to 0h.
index<-grep("0h",colnames(Hv_exp))
cellset<-colnames(Hv_exp)[index]
cpGModule_data<-cpGModule(ConNetGNN_data,cellset,nperm=10,parallel.cores=1)
```
create\_scapGNN\_env *Create the create\_scapGNN\_env environment on miniconda*

#### Description

The internal functions of the scapGNN package.

#### Usage

create\_scapGNN\_env()

#### Details

create\_scapGNN\_env

Fit\_LTMG *Fitting function for Left-truncated mixed Gaussian*

#### Description

The internal functions of the scapGNN package.

#### Usage

 $Fit_LIMG(x, n, q, k, err = 1e-10)$ 

#### Arguments

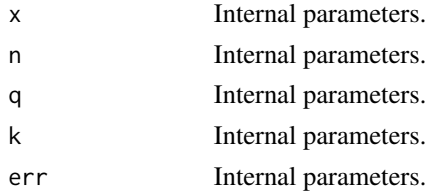

<span id="page-7-0"></span>

# <span id="page-8-0"></span>Global\_Zcut 9

# Details

Fit\_LTMG

Global\_Zcut *Global\_Zcut*

# Description

The internal functions of the scapGNN package.

# Usage

Global\_Zcut(MAT, seed = 123)

# Arguments

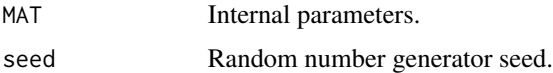

# Details

Global\_Zcut

H9\_0h\_cpGM\_data *Cell-activated gene modules under the 0-hour phenotype*

# Description

Results of cpGModule() function.

# Usage

H9\_0h\_cpGM\_data

# Format

a list.

# Examples

data(H9\_0h\_cpGM\_data)

<span id="page-9-0"></span>H9\_24h\_cpGM\_data *Cell-activated gene modules under the 24-hour phenotype*

# Description

Results of cpGModule() function.

#### Usage

H9\_24h\_cpGM\_data

# Format

a list.

# Examples

data(H9\_24h\_cpGM\_data)

H9\_36h\_cpGM\_data *Cell-activated gene modules under the 36-hour phenotype*

# Description

Results of cpGModule() function.

# Usage

H9\_36h\_cpGM\_data

# Format

a list.

# Examples

data(H9\_36h\_cpGM\_data)

<span id="page-10-0"></span>

A log-transformed gene-cell matrix containing highly variable features.

#### Usage

Hv\_exp

# Format

a matrix.

# Examples

data(Hv\_exp)

instPyModule *Install the pyhton module through the reticulate R package*

# Description

The internal functions of the scapGNN package.

#### Usage

instPyModule(module)

# Arguments

module Internal parameters.

# Details

instPyModule

<span id="page-11-0"></span>For the SNARE-seq dataset, a droplet-based method to simultaneously profile gene expression and chromatin accessibility in each of thousands of single nuclei, the InteNet function can integrate network data of scRNA-seq data and scATAC-seq data (results of the ConNetGNN function) to into a gene-cell network.

#### Usage

```
InteNet(RNA_net, ATAC_net, parallel.cores = 2, verbose = TRUE)
```
#### Arguments

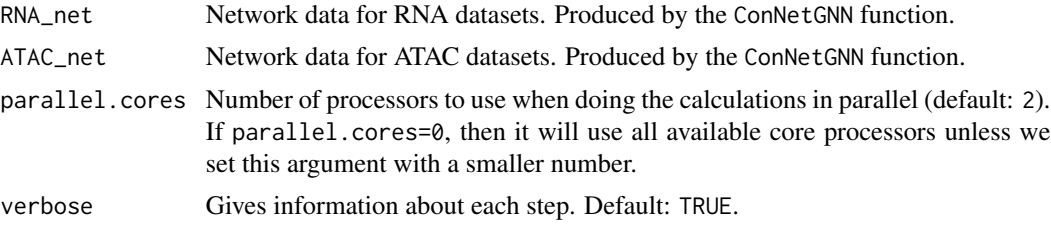

#### Details

#### InteNet

The scATAC-seq dataset needs to be converted into a gene activity matrix according to the process of Signac(https://satijalab.org/signac/articles/snareseq.html). The subsequent process is consistent with the scRNA-seq dataset. The InteNet function then integrates the network data of RNA-seq data and ATAC-seq data into a gene-cell network. With integrated network data as input, scPathway and cpGModule functions will infer pathway activity score matrix and gene modules supported by single-cell multi-omics.

#### Value

A list.

#### Examples

```
require(ActivePathways)
require(parallel)
data(RNA_net)
data(ATAC_net)
## Not run:
RNA_ATAC_IntNet<-InteNet(RNA_net,ATAC_net,parallel.cores=1)
```
## End(Not run)

#### <span id="page-12-0"></span>isLoaded 13

```
# View data
data(RNA_ATAC_IntNet)
summary(RNA_ATAC_IntNet)
```
isLoaded *The internal functions of the* scapGNN *package*

# Description

Determine if the package is loaded.

#### Usage

isLoaded(name)

# Arguments

name Internal parameters.

#### Details

isLoaded

load\_path\_data *load pathway or gene set's gmt file*

# Description

The internal functions of the scapGNN package.

file format: 1. first index: pathway's name or ID. 2. second index: pathway's url or others, it dosen't matter. 3. third to all: gene symbols in pathway.

# Usage

load\_path\_data(gmt\_file\_path)

#### Arguments

gmt\_file\_path Internal parameters.

#### Details

load\_path\_data

#### Value

a list

<span id="page-13-0"></span>

Functional implementation of Left-truncated mixed Gaussian. The internal functions of the scapGNN package.

#### Usage

LTMG(VEC,  $Zcut_G$ ,  $k = 5$ )

# Arguments

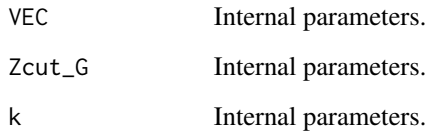

# Details

LTMG

LTMG-class *An S4 class to represent the input data for LTMG.*

# Description

An S4 class to represent the input data for LTMG.

#### Slots

InputData Input data for LTMG.

OrdinalMatrix LTMG output data.

<span id="page-14-0"></span>

Function that computes the norm 1 of a numeric vector

#### Usage

norm1(x)

# Arguments

x : numeric vector

#### Value

a single real value (the norm1 of the input vector)

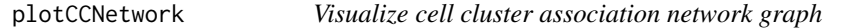

#### Description

The plotCCNetwork function takes cells belonging to the same phenotype as a cluster. When cell phenotypes are not provided, the plotCCNetwork functions identify cell clusters based on edge betweenness. Cell interactions between cell clusters are merged into one edge by mean. The thickness of the edge indicates the strength of interaction between cell clusters.

#### Usage

```
plotCCNetwork(
 network.data,
  cell_id = NULL,cell_cluster = FALSE,
  vertex.colors = NULL,
  vertex.size = 10,
  vertex.label.cex = 0.8,
  vertex.label.dist = 1,
  vertex.label.color = "black",
  edge.width = 5,
 margin = 0,
  layout = layout_with_lgl,
  legend.cex = 1.5,
  legent.cex = 3,
 proportion = 1,
 plotgraph = TRUE
)
```
# Arguments

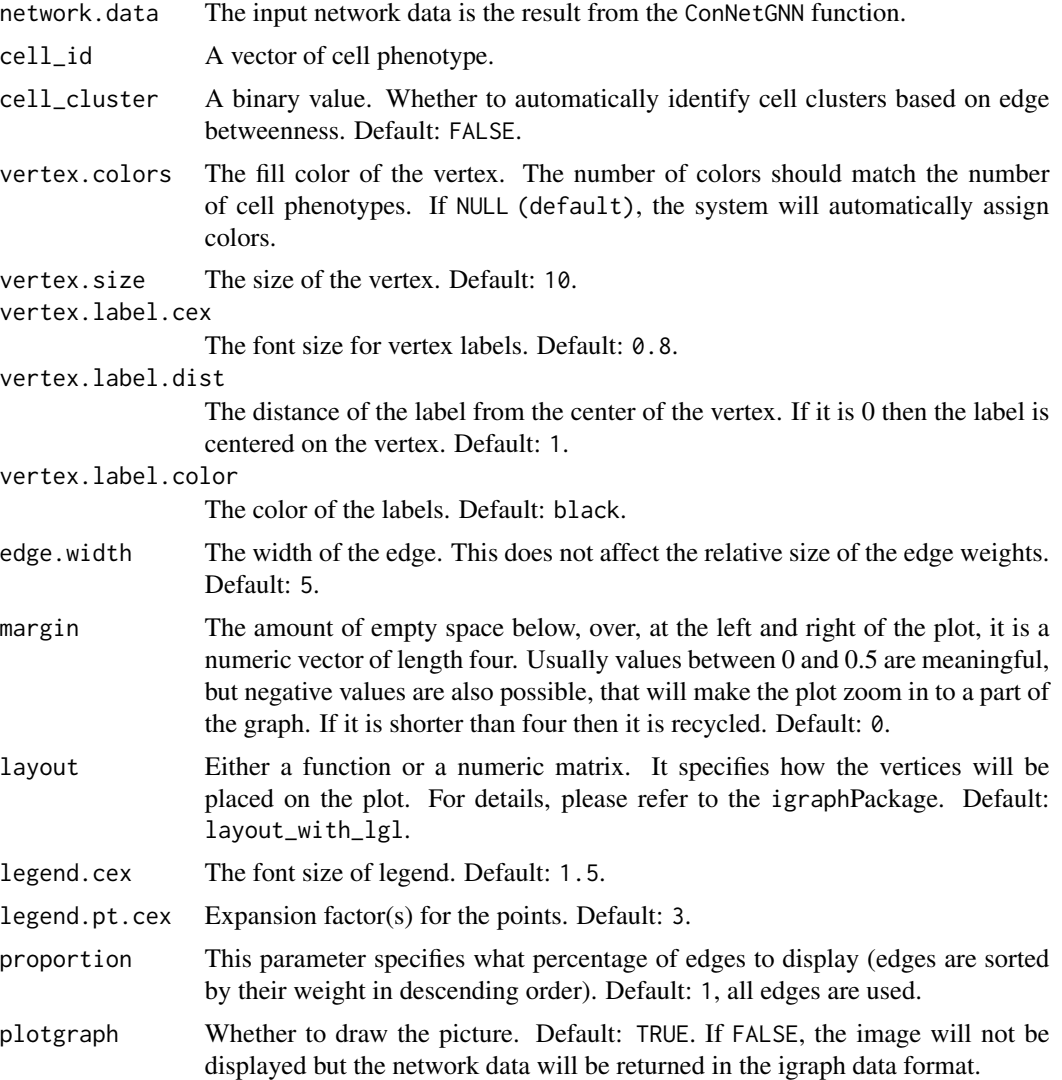

# Details

plotCCNetwork

# Value

Graph or network data.

# Examples

require(igraph) require(graphics)

# <span id="page-16-0"></span>plotGANetwork 17

data(ConNetGNN\_data)

```
# Construct the cell phenotype vector.
cell_id<-colnames(ConNetGNN_data[["cell_network"]])
temp<-unlist(strsplit(cell_id,"_"))
cell_phen<-temp[seq(2,length(temp)-1,by=3)]
names(cell_id)<-cell_phen
head(cell_id)
plotCCNetwork(ConNetGNN_data,cell_id,edge.width=10)
```
plotGANetwork *Visualize gene association network graph of a gene module or pathway at the specified cell phenotype*

# Description

Based on the gene set input by the user, plotGANetwork functional draws the gene association network in the specified cell phenotype. The node size in the network reflects the activation strength of the gene. The thickness of the edge indicates the strength of interaction between genes.

#### Usage

```
plotGANetwork(
  network.data,
  cellset,
  geneset,
  rwr.gamma = 0.7,
  vertex.colors = NULL,
  vertex.size = 10,
  vertex.label.cex = 0.8,
  vertex.label.dist = 1,
  vertex.label.color = "black",
  edge.width = 5,
  margin = 0,
  layout = layout_as_star,
  main = NULL,plotgraph = TRUE
```

```
\lambda
```
#### Arguments

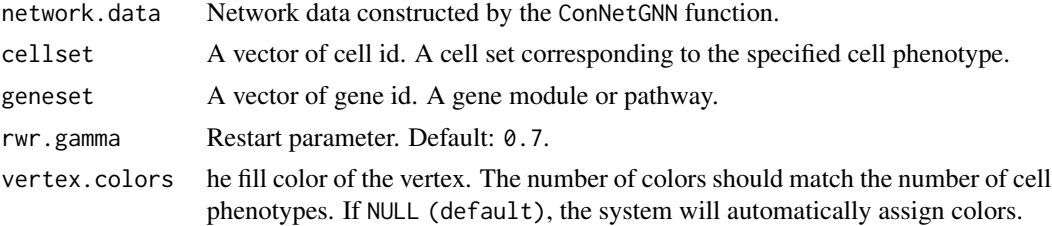

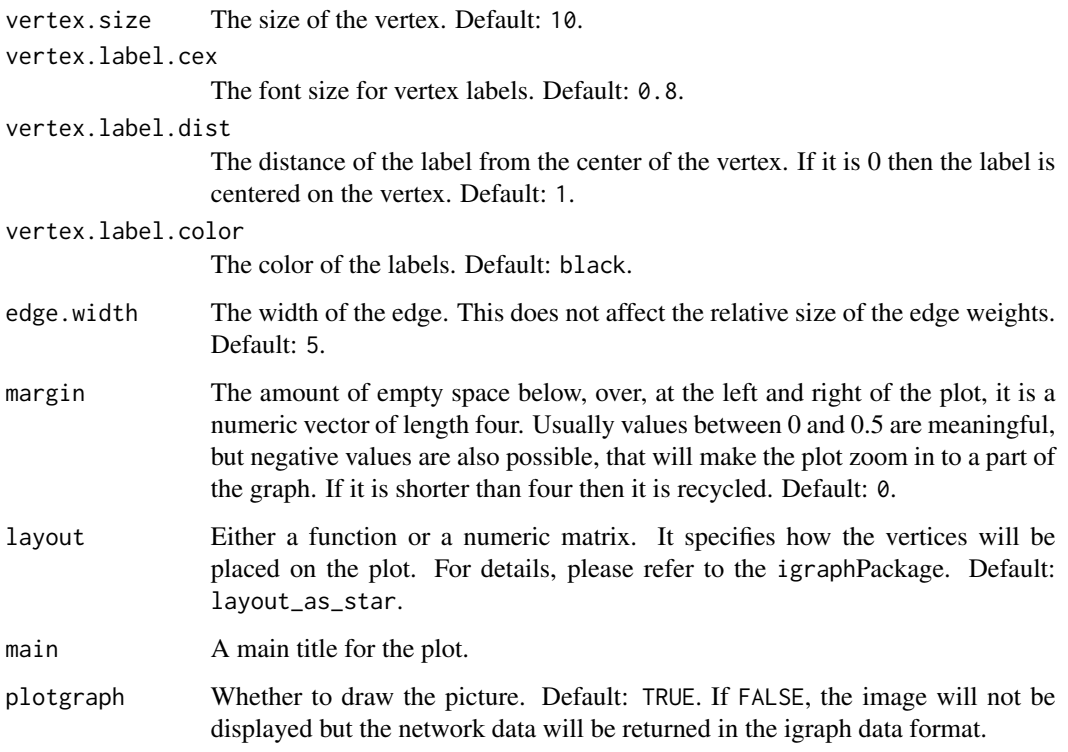

# Details

plotGANetwork

#### Value

A graph or list.

# Examples

require(igraph)

```
# Load the result of the ConNetGNN function.
data(ConNetGNN_data)
```

```
data("Hv_exp")
index<-grep("0h",colnames(Hv_exp))
cellset<-colnames(Hv_exp)[index]
pathways<-load_path_data(system.file("extdata", "KEGG_human.gmt", package = "scapGNN"))
geneset<-pathways[[which(names(pathways)=="Tight junction [PATH:hsa04530]")]]
plotGANetwork(ConNetGNN_data,cellset,geneset,main = "Tight junction [PATH:hsa04530]")
```
<span id="page-18-0"></span>plotMulPhenGM *Visualize gene association network graph for activated gene modules under multiple cell phenotypes*

# Description

For multiple cell phenotypes, the plotMulPhenGM function will display the activated gene modules for each phenotype and show the connection and status of genes in different cell phenotypes.

#### Usage

```
plotMulPhenGM(
  data.list,
 network.data,
 vertex.colors = NULL,
  vertex.size = 10,
  vertex.label.cex = 0.8,
  vertex.label.dist = 1,
  vertex.label.color = "black",
  edge.width = 5,
 margin = 0,
  layout = layout_with_lgl,
  legend.position = "bottomright",
  legend.cex = 1.5,
  legend.pt.cex = 3,
 plotgraph = TRUE
\mathcal{L}
```
#### Arguments

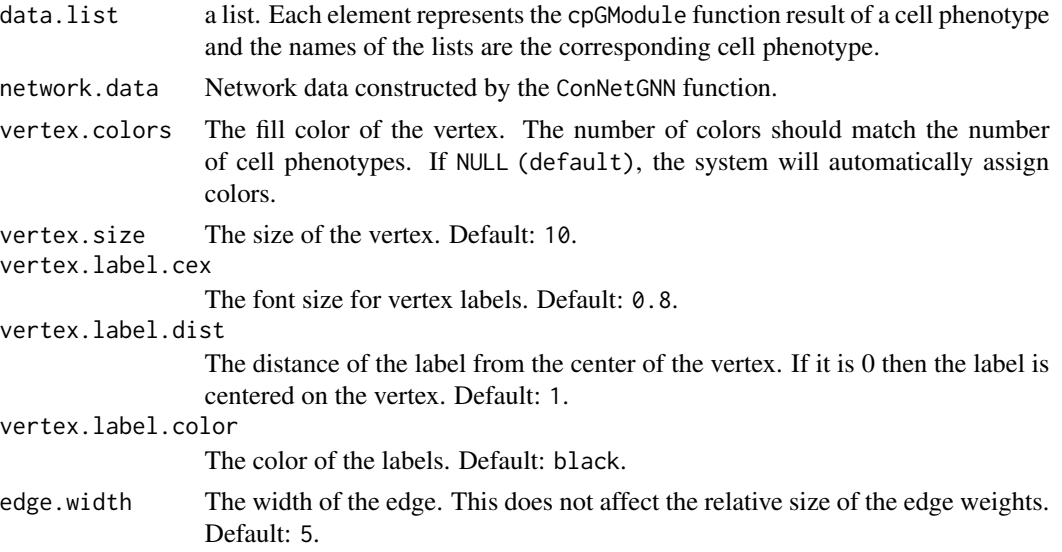

<span id="page-19-0"></span>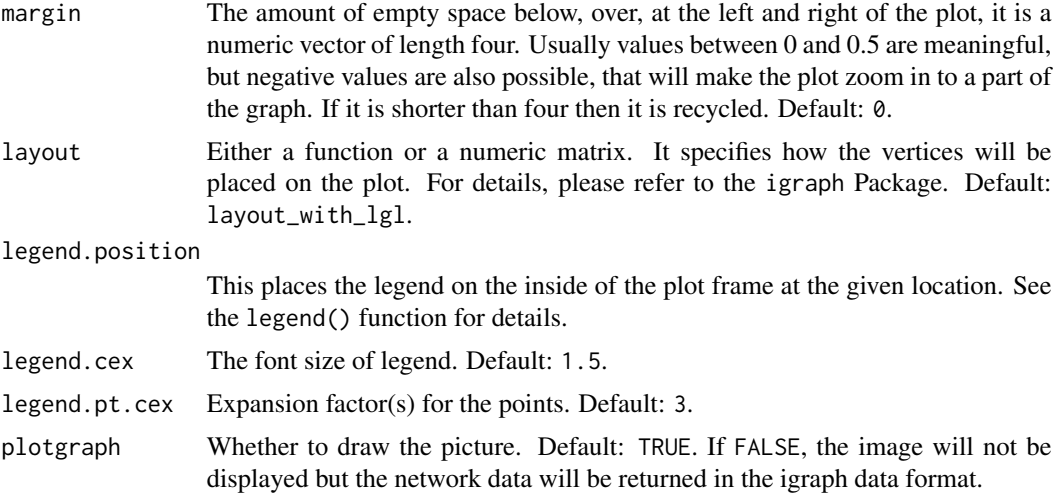

#### Details

#### plotMulPhenGM

If a gene is significantly activated in more than one cell phenotype, we call it a co-activated gene. These co-activated genes are shown on the sector diagram. Each interval of the sector diagram represents the activation strength of the gene in this cell phenotype relative to other cell phenotypes.

#### Value

A graph or list.

# Examples

```
require(igraph)
require(grDevices)
# Load the result of the ConNetGNN function.
data(ConNetGNN_data)
# Obtain cpGModule results for each cell phenotype.
data(H9_0h_cpGM_data)
data(H9_24h_cpGM_data)
data(H9_36h_cpGM_data)
data.list<-list(H9_0h=H9_0h_cpGM_data,H9_24h=H9_24h_cpGM_data,H9_36h=H9_36h_cpGM_data)
plotMulPhenGM(data.list,ConNetGNN_data)
```
Preprocessing *Data preprocessing*

# Description

This function is to prepare data for the ConNetGNN function.

#### Preprocessing 21

#### Usage

Preprocessing(data, verbose = TRUE)

#### **Arguments**

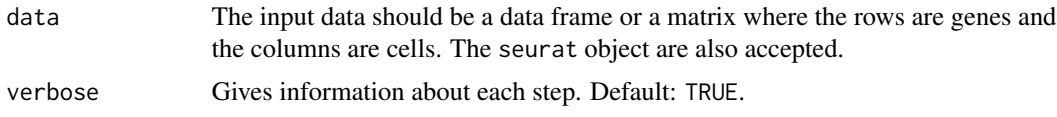

#### Details

Preprocessing

The function is able to interface with the seurat framework. The process of seurat data processing refers to Examples. The input data should be containing hypervariable genes and log-transformed. Left-truncated mixed Gaussian (LTMG) modeling to calculate gene regulatory signal matrix. Positively correlated gene-gene and cell-cell are used as the initial gene correlation matrix and cell correlation matrix.

#### Value

A list:

orig\_dara User-submitted raw data, rows are highly variable genes and columns are cells.

cell\_features Cell feature matrix.

gene\_features Gene feature matrix.

ltmg\_matrix Gene regulatory signal matrix for LTMG.

cell\_adj The adjacency matrix of the cell correlation network.

**gene\_adj** The adjacency matrix of the gene correlation network.

#### Examples

```
## Not run:
# Load dependent packages.
require(coop)
# Seurat data processing.
require(Seurat)
# Load the PBMC dataset (Case data for seurat)
pbmc.data <- Read10X(data.dir = "../data/pbmc3k/filtered_gene_bc_matrices/hg19/")
# Our recommended data filtering is that only genes expressed as non-zero in more than
# 1% of cells, and cells expressed as non-zero in more than 1% of genes are kept.
# In addition, users can also filter mitochondrial genes according to their own needs.
pbmc <- CreateSeuratObject(counts = pbmc.data, project = "case",
                                    min.cells = 3, min.features = 200)
pbmc[["percent.mt"]] <- PercentageFeatureSet(pbmc, pattern = "^MT-")
pbmc <- subset(pbmc, subset = nFeature_RNA > 200 & nFeature_RNA < 2500 & percent.mt < 5)
```

```
# Normalizing the data.
pbmc <- NormalizeData(pbmc, normalization.method = "LogNormalize")
# Identification of highly variable features.
pbmc <- FindVariableFeatures(pbmc, selection.method = 'vst', nfeatures = 2000)
# Run Preprocessing.
Prep_data <- Preprocessing(pbmc)
## End(Not run)
# Users can also directly input data
# in data frame or matrix format
# containing highly variable genes.
data("Hv_exp")
Prep_data <- Preprocessing(Hv_exp[1:300,])
```

```
Pure_CDF Pure_CDF
```
The internal functions of the scapGNN package.

#### Usage

Pure\_CDF(Vec)

#### Arguments

Vec Internal parameters.

#### Details

Pure\_CDF

RNA\_ATAC\_IntNet *Results of InteNet() for integrating scRNA-seq and scATAC-seq data.*

# Description

An integrated network of scRNA-seq and scATAC-seq data from SNARE-seq.

#### Usage

RNA\_ATAC\_IntNet

<span id="page-21-0"></span>

#### <span id="page-22-0"></span>RNA\_net 23

# Format

a list of three adjacency matrices.

#### Examples

data(RNA\_ATAC\_IntNet)

RNA\_net *Results of ConNetGNN() for scRNA-seq data from SNARE-seq dataset*

# Description

A list to store the gene association network of scRNA-seq data. Case data from the SNARE-seq dataset.

#### Usage

RNA\_net

# Format

a list of three adjacency matrices.

# Examples

data(RNA\_net)

RunLTMG *Run Left-truncated mixed Gaussian*

# Description

Functional implementation of Left-truncated mixed Gaussian. The internal functions of the scapGNN package.

#### Usage

```
.RunLTMG(object, Gene_use = NULL, k = 5, verbose, seed = 123)
RunLTMG(object, Gene_use = NULL, k = 5, verbose, seed = 123)
## S4 method for signature 'LTMG'
RunLTMG(object, Gene_use = NULL, k = 5, verbose, seed = 123)
```
# <span id="page-23-0"></span>Arguments

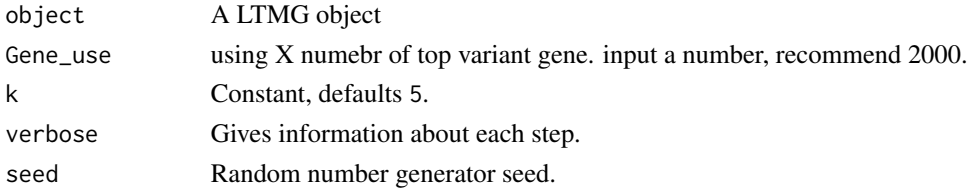

# Details

#### RunLTMG

For more information, please refer to: DOI: 10.1093/nar/gkz655 and https://github.com/zy26/LTMGSCA.

#### Value

A list contains raw input data and LTMG results.

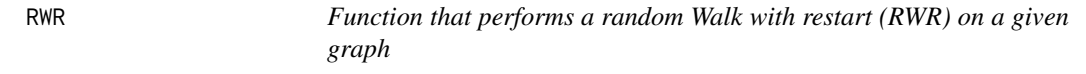

# Description

Function that performs a random Walk with restart (RWR) on a given graph

# Usage

```
RWR(W, ind.positives, gamma = 0.6, tmax = 1000, eps = 1e-10, norm = TRUE)
```
#### Arguments

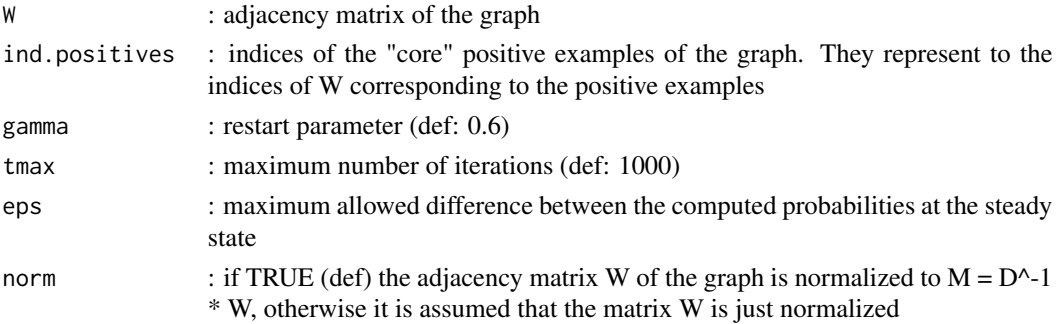

#### Value

a list with three elements: - p : the probability at the steady state - ind.positives : indices of the "core" positive examples of the graph (it is equal to the same input parameter - n.iter : number of performed iterations

<span id="page-24-0"></span>

Calculate pathway activity score of single-cell by random walk with restart (RWR).

#### Usage

```
scPathway(
  network.data,
  gmt.path = NULL,
 pathway.min = 10,
 pathway.max = 500,
  nperm = 100,
 parallel.cores = 2,
  rwr.gamma = 0.7,
  verbose = TRUE
)
```
#### Arguments

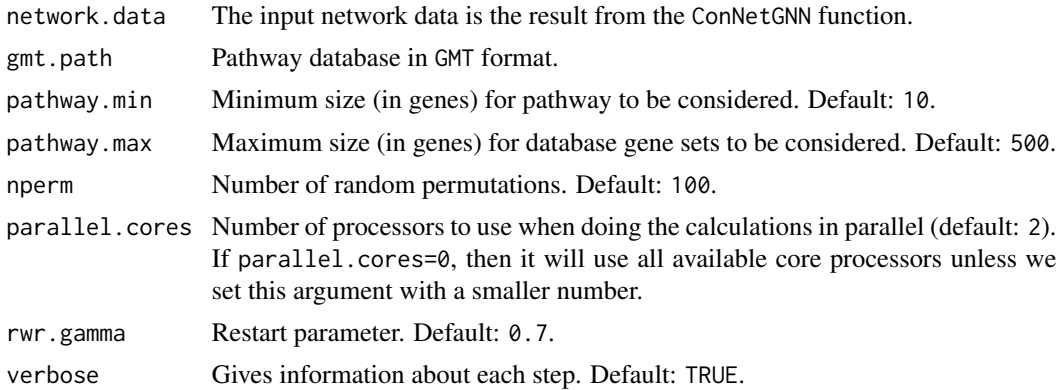

# Details

#### scPathway

The scPathway function integrates the results of ConNetGNN into a gene-cell association network. The genes included in each pathway are used as a restart set in the gene-cell association network to calculate the strength of its association with each cell through RWR. Perturbation analysis was performed to remove noise effects in the network and to obtain the final single-cell pathway activity score matrix.

#### Value

A matrix of single-cell pathway activity score.

# Examples

```
require(parallel)
require(utils)
# Load the result of the ConNetGNN function.
data(ConNetGNN_data)
kegg.path<-system.file("extdata", "KEGG_human.gmt", package = "scapGNN")
scPathway_data<-scPathway(ConNetGNN_data,gmt.path=kegg.path,
                          pathway.min=25,nperm=6,parallel.cores=1)
```
scPathway\_data *Single cell pathway activity matrix*

# Description

Results of scPathway() function.

# Usage

scPathway\_data

#### Format

a matrix.

# Examples

data(scPathway\_data)

<span id="page-25-0"></span>

# <span id="page-26-0"></span>Index

∗ datasets ATAC\_net, [2](#page-1-0) ConNetGNN\_data, [6](#page-5-0) H9\_0h\_cpGM\_data, [9](#page-8-0) H9\_24h\_cpGM\_data, [10](#page-9-0) H9\_36h\_cpGM\_data, [10](#page-9-0) Hv\_exp, [11](#page-10-0) RNA\_ATAC\_IntNet, [22](#page-21-0) RNA\_net, [23](#page-22-0) scPathway\_data, [26](#page-25-0) .RunLTMG *(*RunLTMG*)*, [23](#page-22-0)

ATAC\_net, [2](#page-1-0)

BIC\_LTMG, [3](#page-2-0) BIC\_ZIMG, [3](#page-2-0)

ConNetGNN, [4](#page-3-0) ConNetGNN\_data, [6](#page-5-0) cpGModule, [6](#page-5-0) create\_scapGNN\_env, [8](#page-7-0)

Fit\_LTMG, [8](#page-7-0)

Global\_Zcut, [9](#page-8-0)

H9\_0h\_cpGM\_data, [9](#page-8-0) H9\_24h\_cpGM\_data, [10](#page-9-0) H9\_36h\_cpGM\_data, [10](#page-9-0) Hv\_exp, [11](#page-10-0)

instPyModule, [11](#page-10-0) InteNet, [12](#page-11-0) isLoaded, [13](#page-12-0)

load\_path\_data, [13](#page-12-0) LTMG, [14](#page-13-0) LTMG-class, [14](#page-13-0)

norm1, [15](#page-14-0)

plotCCNetwork, [15](#page-14-0)

plotGANetwork, [17](#page-16-0) plotMulPhenGM, [19](#page-18-0) Preprocessing, [20](#page-19-0) Pure\_CDF, [22](#page-21-0)

RNA\_ATAC\_IntNet, [22](#page-21-0) RNA\_net, [23](#page-22-0) RunLTMG, [23](#page-22-0) RunLTMG,LTMG-method *(*RunLTMG*)*, [23](#page-22-0) RWR, [24](#page-23-0)

scPathway, [25](#page-24-0) scPathway\_data, [26](#page-25-0)